### **Tufts COMP 135: Introduction to Machine Lea** https://www.cs.tufts.edu/comp/135/2020

# Evaluating Binary Classifiers

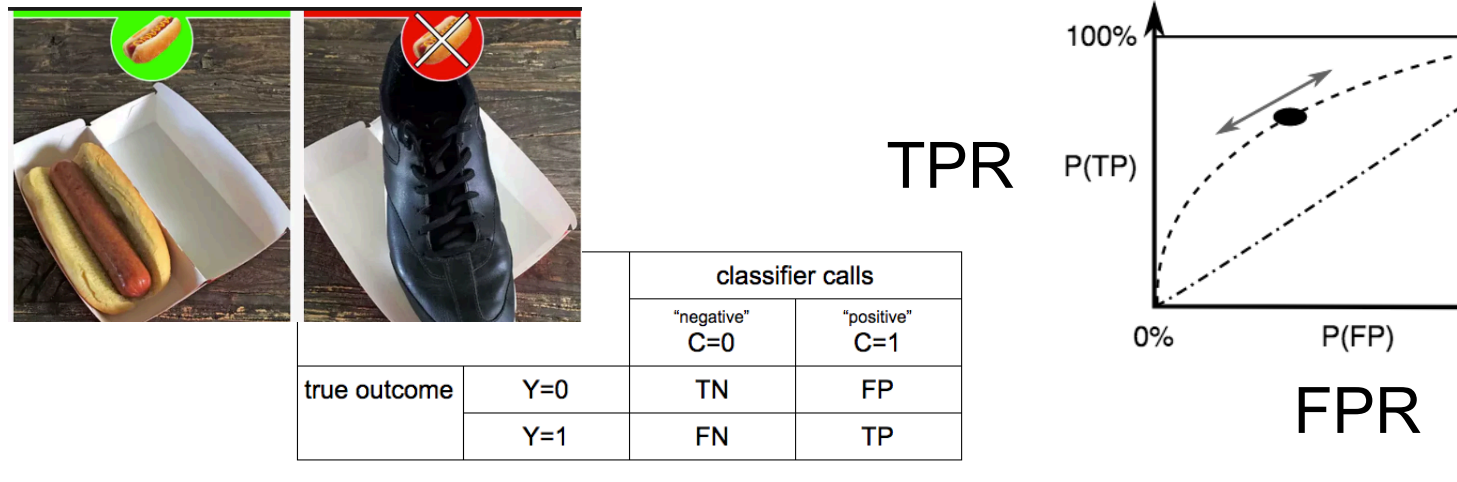

*Many slides attributable to: Erik Sudderth (UCI) Finale Doshi-Velez (Harvard) James, Witten, Hastie, Tibshirani (ISL/ESL books)* Prof. Mike Hughes

### **Today's objectives (day 08) Evaluating Binary Classifiers**

1) Evaluate binary decisions at specific threshold accuracy, TPR, TNR, PPV, NPV, … 2) Evaluate across range of thresholds ROC curve, Precision-Recall curve 3) Evaluate probabilities / scores directly cross entropy loss (aka log loss)

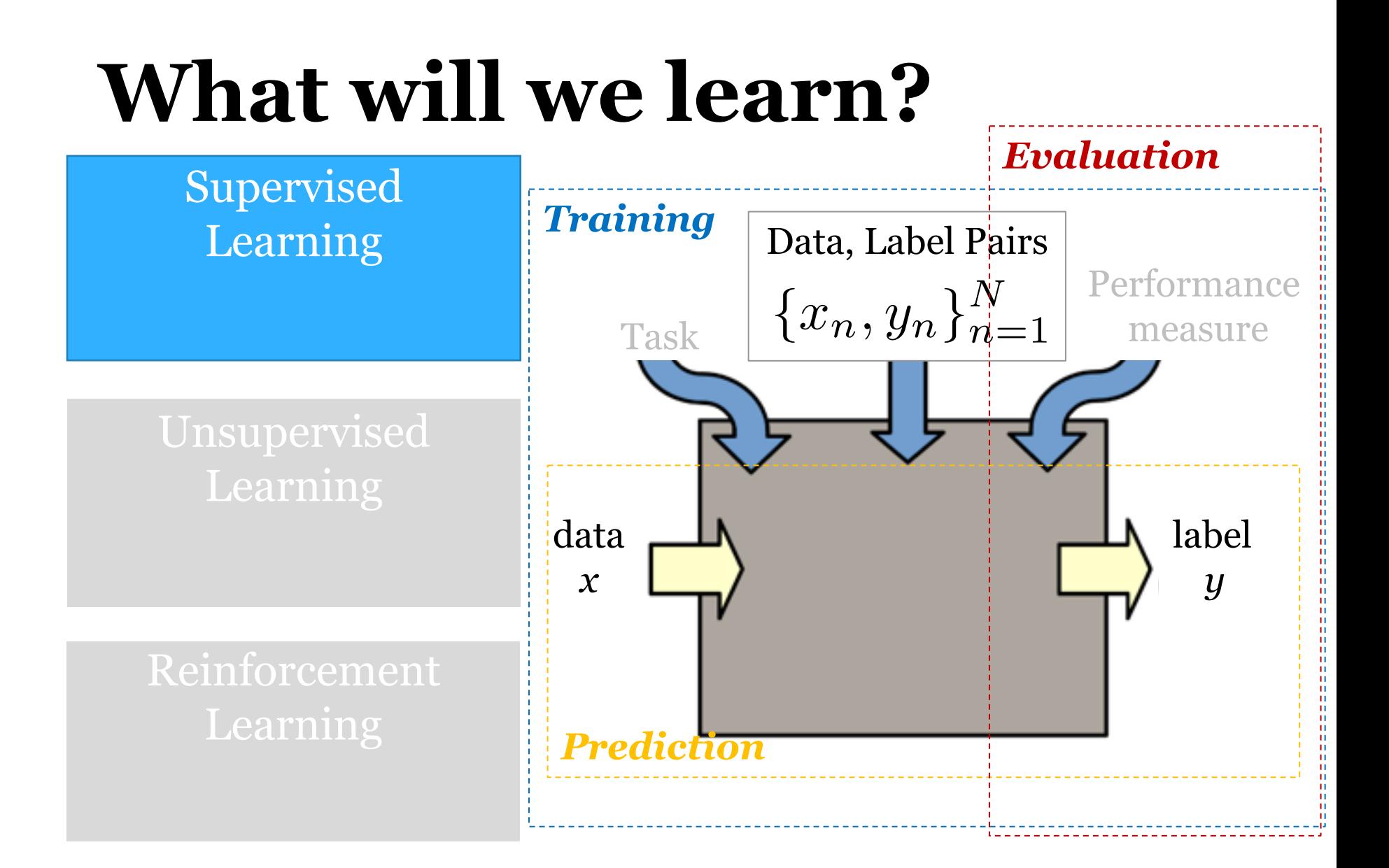

Mike Hughes - Tufts COMP 135 - Fall 2020 10 10

# **Task: Binary Classification**

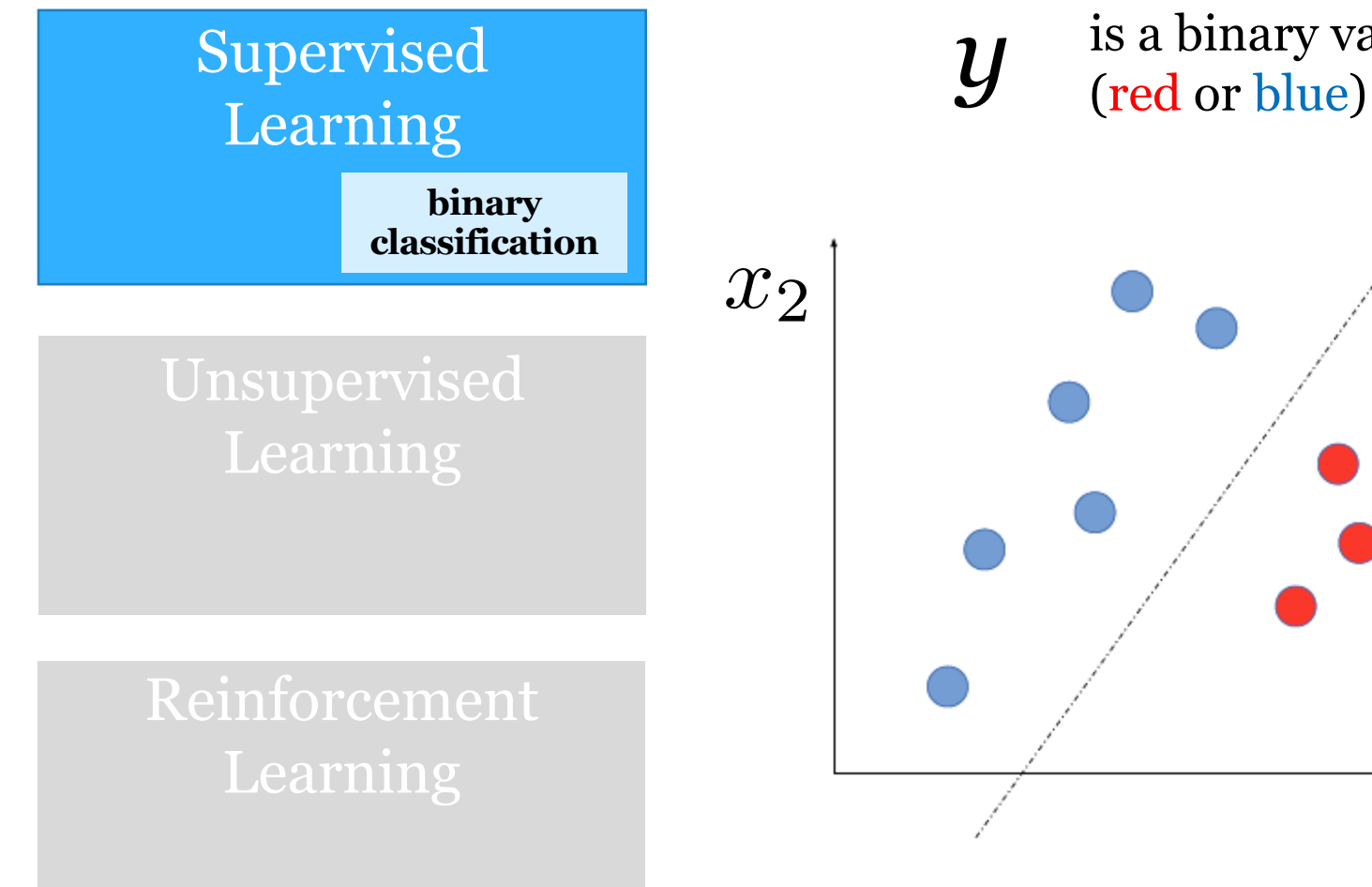

is a binary variable

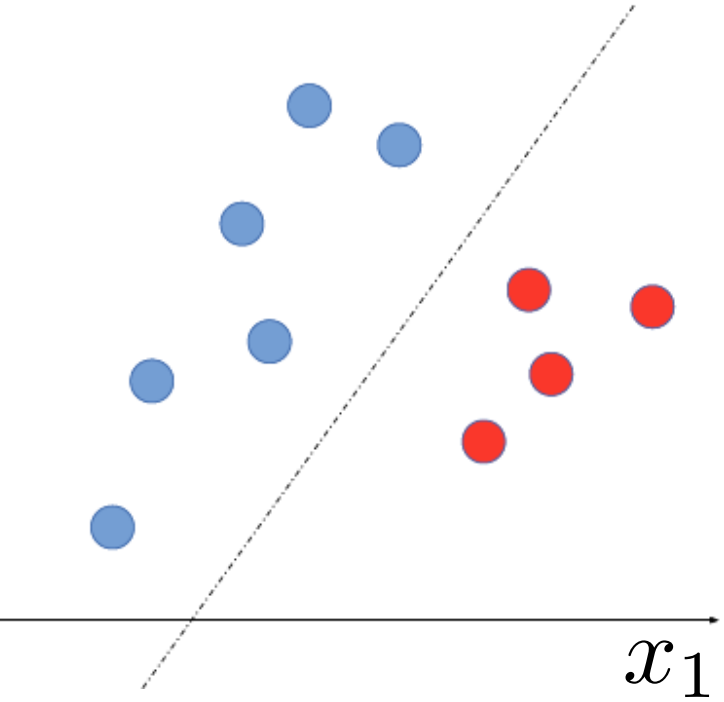

Mike Hughes - Tufts COMP 135 - Fall 2020 11

### Example: Hotdog or Not

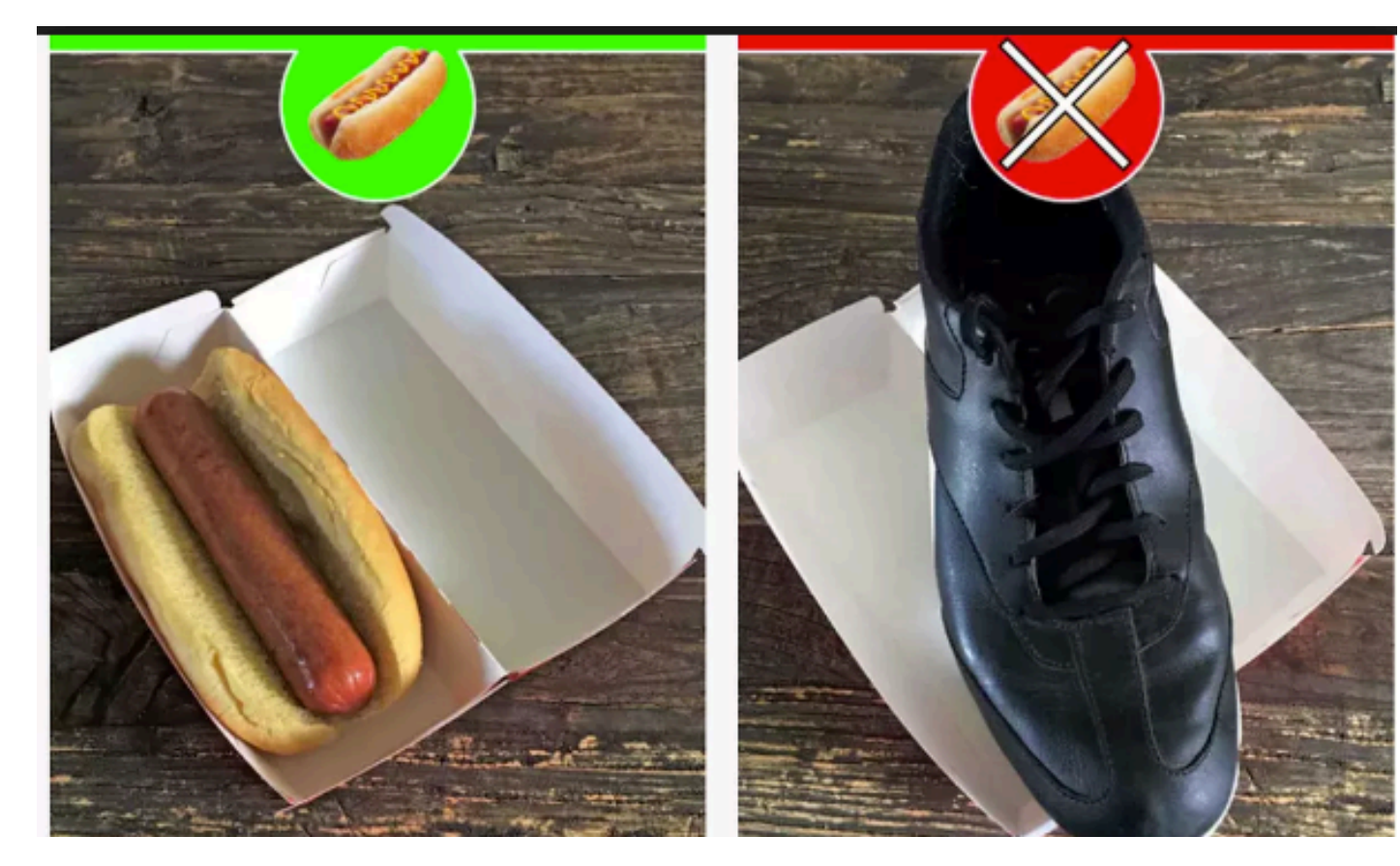

https://www.theverge.com/tldr/2017/5/14/15639784/hbosilicon-valley-not-hotdog-app-download

Mike Hughes - Tufts COMP 135 - Fall 2020

### **From Features to Predictions**

Goal: Predict label (0 or 1) given features x

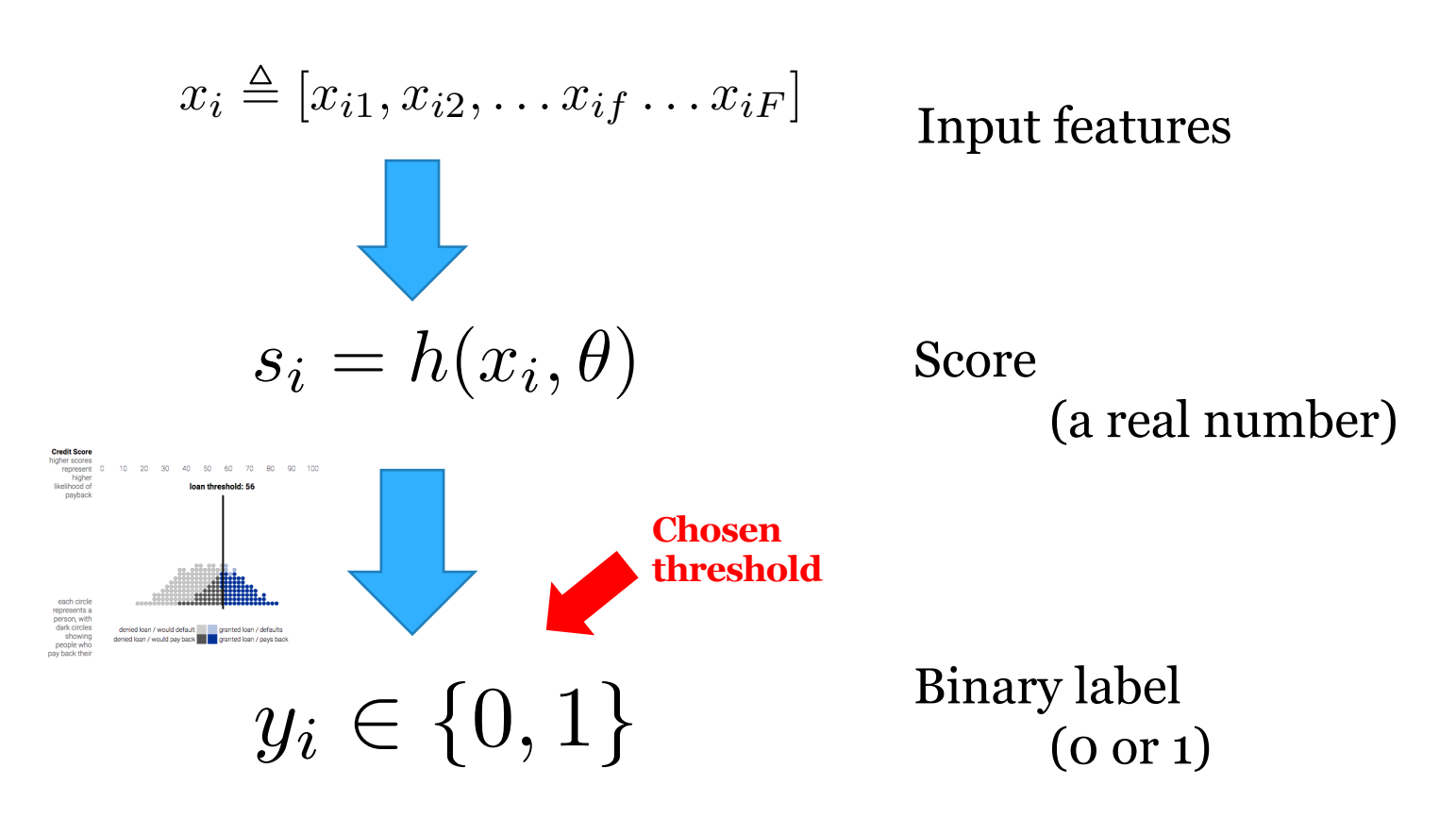

Mike Hughes - Tufts COMP 135 - Fall 2020

### **From Features to Predictions via Probabilities**

### Goal: Predict label (0 or 1) given features x

![](_page_6_Figure_2.jpeg)

Mike Hughes - Tufts COMP 135 - Fall 2020 14

# Classifier: **Evaluation Step**

Goal: Assess quality of predictions

Many ways in practice:

- 1) Evaluate binary decisions at specific threshold accuracy, TPR, TNR, PPV, NPV, …
- 2) Evaluate across range of thresholds ROC curve, Precision-Recall curve 3) Evaluate probabilities / scores directly

cross entropy loss (aka log loss), hinge loss, …

# Types of binary predictions

TN : true negative FN : false negative

![](_page_8_Picture_22.jpeg)

![](_page_9_Picture_27.jpeg)

![](_page_10_Picture_33.jpeg)

![](_page_11_Picture_27.jpeg)

![](_page_12_Picture_33.jpeg)

![](_page_13_Picture_27.jpeg)

![](_page_14_Picture_33.jpeg)

![](_page_15_Picture_27.jpeg)

![](_page_16_Picture_33.jpeg)

### Metric: Confusion Matrix Counting mistakes in binary predictions

#TN : num. true negative #FN : num. false negative #TP : num. true positive #FP : num. false positive

![](_page_17_Picture_38.jpeg)

## Metric: Accuracy

### accuracy = fraction of correct predictions =  $TP + TN$  $TP+TN+FN+FP$

*Potential problem:* 

*Suppose your dataset has 1 positive example and 99 negative examples What is the accuracy of the classifier that always predicts "negative"?*

## Metric: Accuracy

### accuracy = fraction of correct predictions =  $TP + TN$  $TP+TN+FN+FP$

*Potential problem:* 

*Suppose your dataset has 1 positive example and 99 negative examples What is the accuracy of the classifier that always predicts "negative"?* 99%!

# Metrics for Binary Decisions

![](_page_20_Picture_27.jpeg)

In practice, you need to emphasize the metrics **appropriate** for your application.

Goal: Classifier to find relevant tweets to list on Tufts website

- If in top 10 by predicted probability, put on website
- If not, discard that tweet

#### Which metric might be most important? Could we just use accuracy?

![](_page_21_Picture_33.jpeg)

#### Goal: Detector for cancer based on medical image

- If called positive, patient gets further screening
- If called negative, no further attention until 5+ years later

#### Which metric might be most important? Could we just use accuracy?

![](_page_22_Picture_33.jpeg)

# Classifier: **Evaluation Step**

Goal: Assess quality of predictions

Many ways in practice:

- 1) Evaluate binary decisions at specific threshold accuracy, TPR, TNR, PPV, NPV, …
- **2) Evaluate across range of thresholds ROC curve, Precision-Recall curve** 3) Evaluate probabilities / scores directly cross entropy loss (aka log loss), hinge loss, …

![](_page_24_Figure_0.jpeg)

Each point represents TPR and FPR of one specific threshold

Connecting all points (all thresholds) produces the curve

Area under ROC curve (aka AUROC or AUC or "C statistic")

Area varies from 0.0 – 1.0. 0.5 is random guess. 1.0 is perfect.

*Graphical view:* 

![](_page_25_Figure_3.jpeg)

*Probabilistic interpretation:* 

$$
AUROC \triangleq Pr(\hat{y}(x_i) > \hat{y}(x_j)|y_i = 1, y_j = 0)
$$

For random pair of examples, one positive and one negative, What is probability classifier will rank positive one higher?

### Precision-Recall Curve

![](_page_26_Figure_1.jpeg)

#### recall (aka TPR)

## AUROC not always best choice

![](_page_27_Picture_1.jpeg)

### Why the C-statistic is not informative to evaluate early warning scores and what metrics to use

Santiago Romero-Brufau<sup>1,2\*</sup> (b), Jeanne M. Huddleston<sup>1,2,3</sup>, Gabriel J. Escobar<sup>4</sup> and Mark Liebow<sup>5</sup>

![](_page_27_Figure_4.jpeg)

# Classifier: **Evaluation Step**

Goal: Assess quality of predictions

Many ways in practice:

- 1) Evaluate binary decisions at specific threshold accuracy, TPR, TNR, PPV, NPV, …
- 2) Evaluate across range of thresholds ROC curve, Precision-Recall curve
- **3) Evaluate probabilities / scores directly cross entropy loss (aka log loss)** Not covered yet: hinge loss, many others

## Measuring quality of predicted probabilities

Use the log loss (aka "binary cross entropy")

**from sklearn.metrics import** log\_loss

![](_page_29_Figure_3.jpeg)

Mike Hughes - Tufts COMP 135 - Fall 2020 37

### Why minimize log loss? The upper bound justification

![](_page_30_Figure_1.jpeg)

Log loss (if implemented in correct base) is a **smooth upper bound**  of the error rate.

Why **smooth** matters: easy to do gradient descent

Why **upper bound** matters: achieving a log loss of 0.1 (averaged over dataset) guarantees us that error rate is no worse than 0.1 (10%)

# Log loss upper bounds 0-1 error

error
$$
(y, \hat{y}) =\begin{cases} 1 & \text{if } y \neq \hat{y} \\ 0 & \text{if } y = \hat{y} \end{cases}
$$
  
log-loss $(y, \hat{p}) = -y \log \hat{p} - (1 - y) \log(1 - \hat{p})$ 

![](_page_31_Figure_2.jpeg)

Mike Hughes - Tufts COMP 135 - Spring 2019

### Why minimize log loss? An information-theory justification

# Entropy of Binary Random Var.

Goal: Entropy of a distribution captures the amount of uncertainty

 $\operatorname{entropy}(X) = -p(X=1) \log_2 p(X=1) - p(X=0) \log_2 p(X=0)$ 

![](_page_33_Figure_3.jpeg)

Log base 2: Units are "bits" Log base e: Units are "nats"

1 bit of information is always needed to represent a binary variable X

Entropy tells us how much of this one bit is uncertain

# Entropy of Binary Random Var.

Goal: Entropy of a distribution captures the amount of uncertainty

entropy(*X*) =  $-p(X = 1) \log_2 p(X = 1) - p(X = 0) \log_2 p(X = 0)$ 

![](_page_34_Figure_3.jpeg)

$$
H[X] = -\sum_{x \in \{0,1\}} p(X = x) \log_2 p(X = x)
$$

$$
= -\mathbb{E}_{x \sim p(X)} [\log_2 p(X = x)]
$$

Entropy is the **average** number of bits needed to encode an outcome

Want: low entropy (low cost storage and transmission!)

# Cross Entropy

Goal: Measure cost of using estimated q to capture true distribution p

Entropy
$$
[p(X)] = -\sum_{x \in \{0,1\}} p(X = x) \log_2 p(X = x)
$$
  
Cross-Entropy
$$
[p(X), q(X)] = -\sum_{x \in \{0,1\}} p(X = x) \log_2 q(X = x)
$$

Info theory interpretation: Average number of bits needed to encode samples from a true distribution  $p(X)$ with codes defined by a model  $q(X)$ 

Goal: Want a model that uses fewer bits! Lower entropy = more information captured about the outcome labels!

# Log loss is cross entropy!

Let our "true" distribution p(Y) be **empirical** distribution of labels in our observed dataset with N examples

Let our "model" distribution  $q(Y)$  be our estimated probabilities

Cross-Entropy[p(Y), q(Y)] = 
$$
\mathbb{E}_{y \sim p(Y)} [-\log q(Y = y)]
$$
  
=  $\frac{1}{N} \sum_{n=1}^{N} -y_n \log \hat{p}_n - (1 - y_n) \log(1 - \hat{p}_n)$   
Same as the average "log loss".

*Info Theory Justification for log loss:*  Want to set model parameters to provide best probabilistic encoding of the training data's label distribution

# The log loss metric

Log loss (aka "binary cross entropy")

**from sklearn.metrics import** log\_loss

![](_page_37_Figure_3.jpeg)

## Code for Evaluation Metrics

https://scikit-learn.org/stable/modules/model\_evaluation.html

#### 1) To evaluate predicted scores / probabilities

log\_loss (y\_true, y\_pred[, eps, normalize, ...]) Log loss, aka logistic loss or cross-entro hinge\_loss (y\_true, pred\_decision[, labels, ...]) Average hinge loss (non-regularized)

#### 2) To evaluate specific binary decisions

confusion\_matrix(y\_true, y\_pred, \*[, ...]) Compute confusion matrix

#### 3) To make ROC or PR curves

precision\_recall\_curve(y\_true, probas\_pred, \*) Compute precision-recall pairs for dif roc\_curve(y\_true, y\_score, \*[, pos\_label, ...]) Compute Receiver operating characte

### **Today's objectives (day 08) Evaluating Binary Classifiers**

1) Evaluate binary decisions at specific threshold accuracy, TPR, TNR, PPV, NPV, … 2) Evaluate across range of thresholds ROC curve, Precision-Recall curve 3) Evaluate probabilities / scores directly cross entropy loss (aka log loss)